## **Multilingual MyPMS**

The MyPMS system can be displayed in several different languages. The language setting can be changed before login by clicking on one of the language choices at the bottom of the login page.The language can be changed each time the user logs in.

The default language of MyPMS can be chosen in [Setup](https://docs.bookingcenter.com/display/MYPMS/Setup)

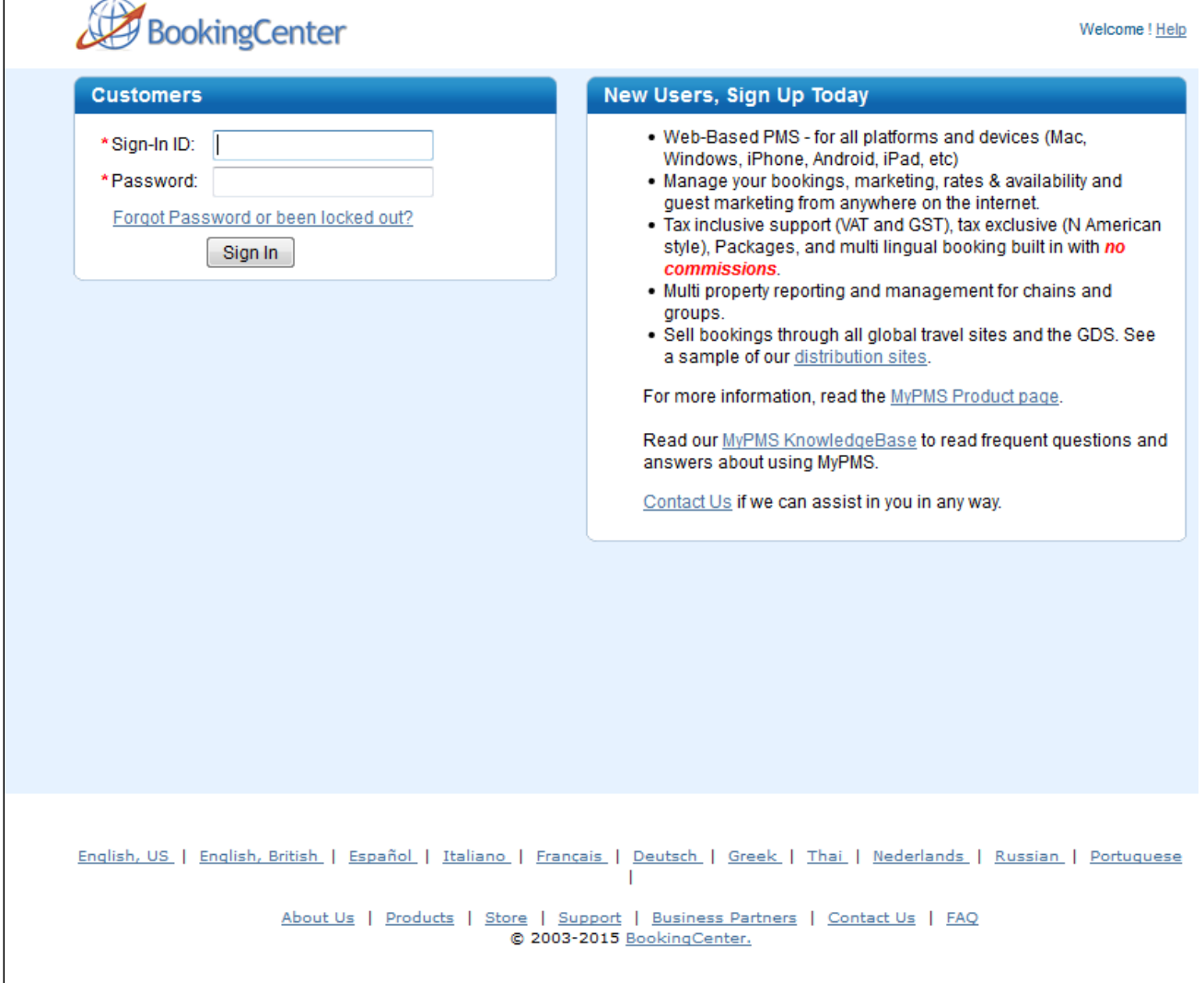

**Example of MyPMS in Spanish**

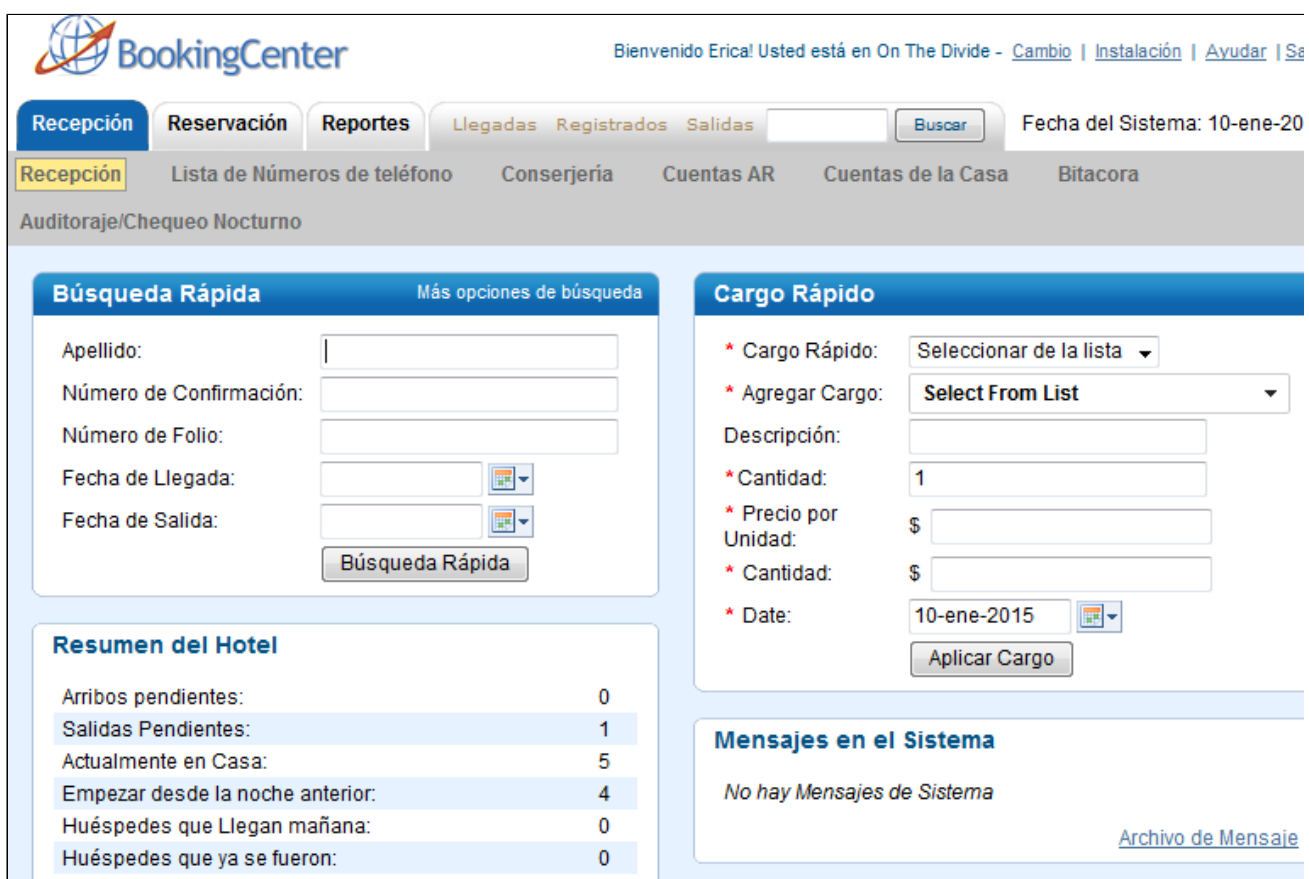